# Handbuch der Linux-Tools

Sonderheft 3/2023 Das große Tool-Paket Über 40 App-Images, Binarys und Linux-Pakete Software und Scripts Angry IP Scanner, Cinelerra, Czkawka, Digikam, Dragit, Ffmpeg, Freefilesync, Gimp, Kdenlive, Keepass, Lossless Cut, Mediapurge, Openshot, Rport, Sharik, Sniffnet, Videomass, VLC, USB Imager u.v.m. Ubuntu 22.04.2 Knoppix 9.3 Gparted Live 1.5.0-1 346 Seiten Linux-Wissen LinuxWelt Digital XXL: Das neue Handbuch 5/23 Falls Sie Fragen zu den Programmen haben, ©2023 Medi<sup>d</sup>uktbezeichnung<br>Katalog sind Das große 1001–7aket<br>
Uber 40 Applinages, Binarys und Linux Pakete<br>
Uber 40 Applinages, Binarys und Linux Pakete<br>
22.04.2<br>
Sknoppix 9.3<br>
Character Live<br>
1.5.0-1<br>
Mass Separated Live<br>
1.5.0-1<br>
Mass Separated Live<br>
Universit

wenden Sie sich bitte direkt an die Software-Anbieter.

H

Auf Heft-DVD finden sich diesmal drei wichtige bootfähige Linux-Systeme zum Ausprobieren, Installieren und als Problemlöser. Randvoll ist der Datenträger aber mit Appimages, Linux-Paketen und Binarys – passend zu den Artikeln im Heft.

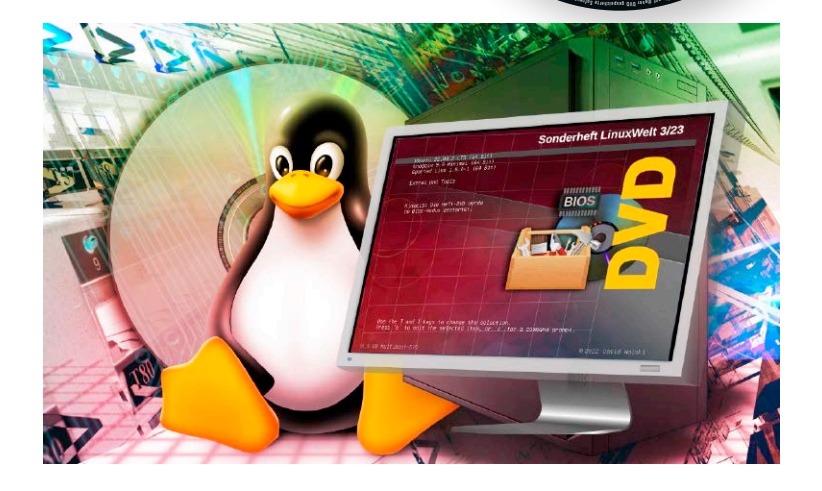

### **VON DAVID WOLSKI**

Die Installation vieler nützlicher Programme für den Alltag erledigt in Linux-Distributionen üblicherweise der eigene Paketmanager, welcher aus den gut gepflegten Paketquellen das Gesuchte samt allen Bibliotheken auf das eigene System holt. Jedoch findet sich dort auch nicht immer alles – und schon gar nicht in den neuesten Versionen. Denn die offiziellen Paketquellen

werden von den Machern einer Linux-Distributionen nur in gewissen Abständen zu neuen Ausgaben des Systems aktualisiert. Darum ist die klassische Paketverwaltung der Linux-Distributionen längst nicht mehr die einzige Option, um Software zu installieren. Container- und Imageformate schließen Aktualitätslücken und erhöhen die Flexibilität.

**Appimages:** Dies sind ausführbare, portable Programmdateien, die im Wesentlichen alle Bibliotheken selbst mitbringen. Das

macht Appimages weitgehend unabhängig von der eingesetzten Linux-Distribution, denn außer einigen grundlegenden Voraussetzungen braucht dieses Programmformat nicht viel mehr.

Viele der vorgestellten und beschriebenen Tools im Heft sind als Appimage auf Heft-DVD. Aber auch als ausführbare Binary, wo es sich anbietet, oder als DEB- und RPM-Paket. Auf der DVD finden Sie 19 Programme als Appimages im Verzeichnis "Software" und 45 Programme in anderen For-

## **DIE SYSTEME AUF HEFT-DVD**

Frische Linux-Distributionen für jeden erdenklichen Einsatzzweck erscheinen in hübscher Regelmäßigkeit. Kein DVD-Laufwerk im Rechner? Kein Problem, die Heft-DVD ist auch für USB-Sticks geeignet. Denn es gibt das Image der Heft-DVD als ISO-Datei (8 GB) auch als separaten Download über unsere Github-Seite *[https://github.com/LinuxWelt/LinuxWelt](https://github.com/LinuxWelt/LinuxWelt/)*, zur Übertragung auf einen entsprechend dimensionierten USB-Stick ab 16 GB. Ubuntu 22.04.2: Bei der Ausgabe auf Heft-DVD handelt es sich um ein leicht modifiziertes Ubuntu aus der LinuxWelt-Redaktion. Firefox ist hier nicht als Snap-Paket vertreten, sondern ist als herkömmliches DEB-Paket vorinstalliert. Ebenso der weitere Browser Chromium, der ebenfalls aus einem PPA (externem Repository) als DEB installiert ist.

Knoppix 9.3 Minimal-Ausgabe: Dieses Livesystem (64 Bit) ist ein echter Klassiker, erscheint seit über 20 Jahren und liegt hier in der Minimalvariante mit rund 680 MB Umfang vor. Enthalten sind im Gegensatz zur DVD-Ausgabe von Knoppix nur essenzielle Programme: Chromium-Browser, grafische Dateimanager, Dokumentenbetrachter und grundlegende Linux-Tools unter einer schlanken LXDE-Oberfläche, die auch ältere Rechner nicht überfordert.

Gparted Live 1.5.0: Wieder heißt es, keine Sonderheft-DVD ohne diesen mächtigen Partitionierer. In Gparted Live (64 Bit) dreht sich alles um den Partitionierer Gparted in der neuesten Version, die hier über ein eigenständiges, auch deutschsprachiges Livesystem startet.

maten. Die Tabelle "Portable Linux-Software auf Heft-DVD" zeigt alle wichtigen in der Übersicht.

Ein Appimage oder Binary Images werden einfach mit einem Dateimanager ins Home-Verzeichnis auf dem Linux-System kopiert beziehungsweise entpackt und dort im Terminal mit dem Kommando

#### **chmod +x [Programm]**

ausführbar gemacht. Mit der Eingabe von **./[Programm]**

oder durch einen Doppelklick auf die jetzt ausführbare Programmdatei in einem Dateimanager startet diese Software ganz

ohne Installation. Die Installation von DEBund RPM-Paketen übernimmt der jeweilige Paketmanager der Distribution. In Debian, Ubuntu und Linux Mint dient dazu auch das Programm apt, welches über den Aufruf **sudo apt install./[paket].deb** ein DEB-Paket im aktuellen Verzeichnis samt allen eventuellen Abhängigkeiten installiert.

## Zum Download: Die Extra-DVD

Ein zusätzliches DVD-Image mit nützlichen Linux-Systemen steht zum Download unter *https://github.com/LinuxWelt* bereit und ist mit seinem Multibootmenü auch ideal für USB-Sticks ab 8 GB Kapazität. Es bootet im Bios- wie Uefi-Modus. Zur Übertragung auf einen Stick oder Speicherkarte eignet sich das Tool USB Imager 1.09 (auf Heft-DVD, Download aller Versionen unter *https:// gitlab.com/bztsrc/usbimager*).

Auf der Download-DVD enthalten sind das LinuxWelt-Rettungssystem 9.4.1, Tails 5.15.1 und Maid 4.1. Letzters ist darauf spezialisert, den Zugriff auf Android-Geräte über die Android Debug Bridge (ADB) oder Fastboot zu gewährleisten, etwa um das ROM auszutauschen. Es ist ein kompletter Android-Werkzeugkasten.

# **PORTABLE LINUX-SOFTWARE AUF HEFT-DVD**

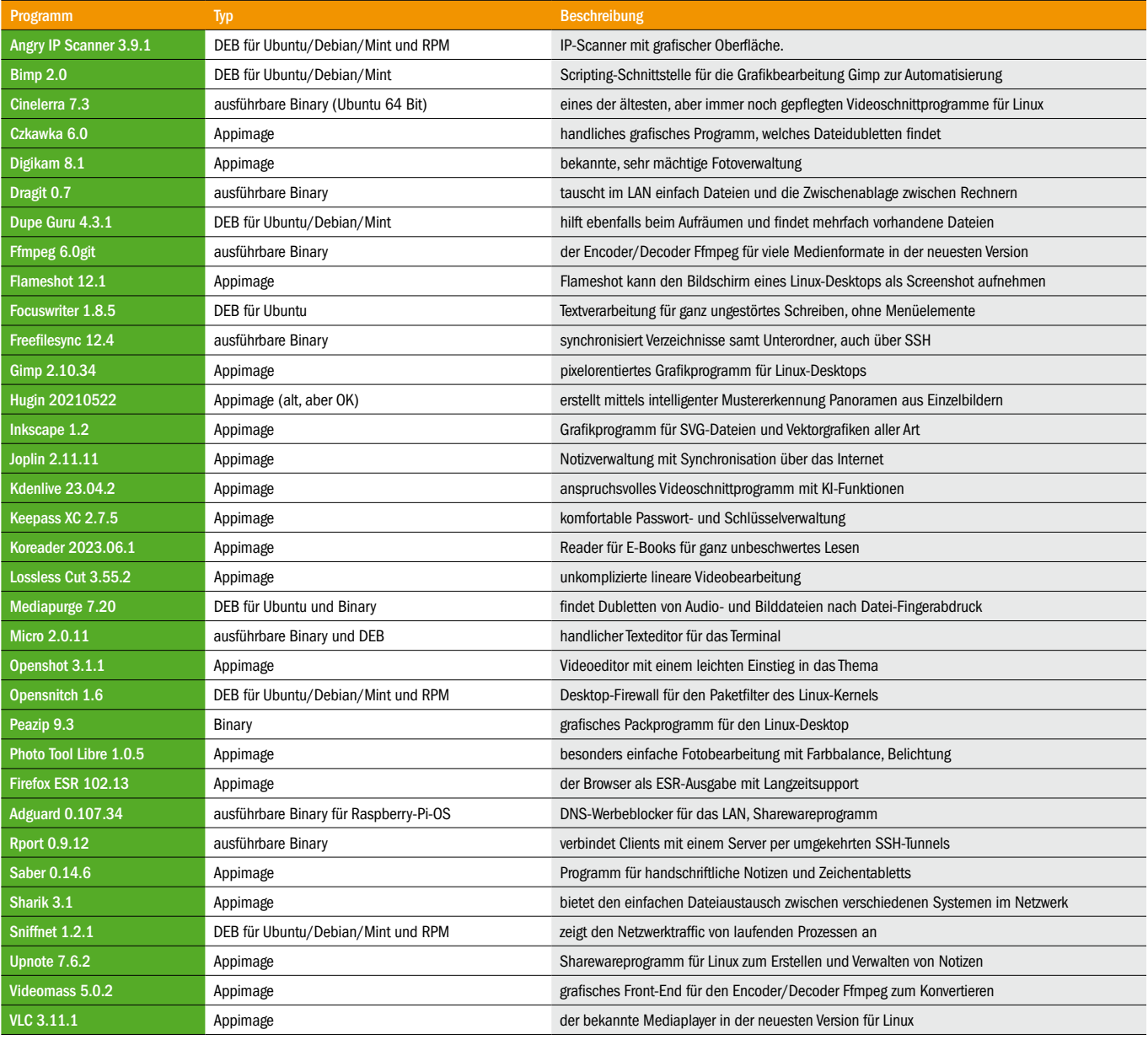